# **[MS-SSDPWP]: Database Publishing Wizard Protocol Specification**

#### **Intellectual Property Rights Notice for Open Specifications Documentation**

- **Technical Documentation.** Microsoft publishes Open Specifications documentation for protocols, file formats, languages, standards as well as overviews of the interaction among each of these technologies.
- **Copyrights.** This documentation is covered by Microsoft copyrights. Regardless of any other terms that are contained in the terms of use for the Microsoft website that hosts this documentation, you may make copies of it in order to develop implementations of the technologies described in the Open Specifications and may distribute portions of it in your implementations using these technologies or your documentation as necessary to properly document the implementation. You may also distribute in your implementation, with or without modification, any schema, IDL's, or code samples that are included in the documentation. This permission also applies to any documents that are referenced in the Open Specifications.
- **No Trade Secrets.** Microsoft does not claim any trade secret rights in this documentation.
- **Patents.** Microsoft has patents that may cover your implementations of the technologies described in the Open Specifications. Neither this notice nor Microsoft's delivery of the documentation grants any licenses under those or any other Microsoft patents. However, a given Open Specification may be covered by Microsoft's Open Specification Promise (available here: http://www .microsoft.com/interop/osp) or the Community Promise (available here: http://www.microsoft.com/interop/cp/default.mspx). If you would prefer a written license, or if the technologies described in the Open Specifications are not covered by the Open Specifications Promise or Community Promise, as applicable, patent licenses are available by contacting iplg@microsoft.com. The liectual Property Rights Notice for Open Specifications Documentation<br>
Technical Documentation, Nicrosoft publishes Open Specifications documentation<br>
profiles and consideration and consider a set is of servers of the
	- **Trademarks.** The names of companies and products contained in this documentation may be covered by trademarks or similar intellectual property rights . This notice does not grant any licenses under those rights.

**Reservation of Rights.** All other rights are reserved, and this notice does not grant any rights other than specifically described above, whether by implication, estoppel, or otherwise.

**Tools.** The Open Specifications do not require the use of Microsoft programming tools or programming environments in order for you to develop an implementation. If you have access to Microsoft programming tools and environments you are free to take advantage of them. Certain Open Specifications are intended for use in conjunction with publicly available standard specifications and network programming art, and assumes that the reader either is familiar with the aforementioned material or has immediate access to it.

**Preliminary Documentation.** This Open Specification is preliminary documentation for this technology. Since the documentation may change between this preliminary version and the final version, there are risks in relying on preliminary documentation. To the e xtent that you incur additional development obligations or any other costs as a result of relying on this preliminary documentation, you do so at your own risk.

*[MS-SSDPWP] — v20091106 Database Publishing Wizard Protocol Specification* 

 *Copyright © 2009 Microsoft Corporation.* 

# **Revision Summary**

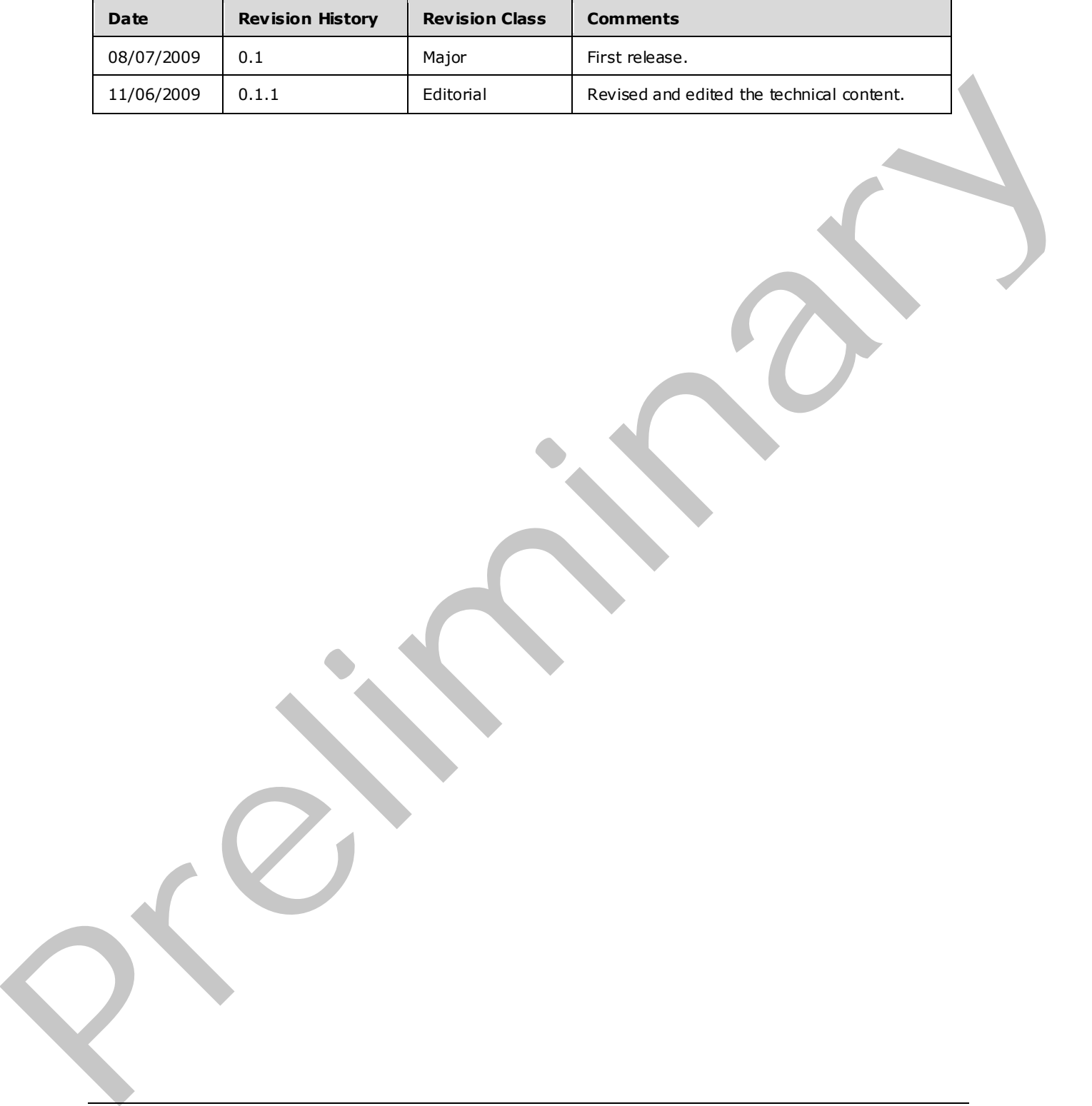

*[MS-SSDPWP] — v20091106 Database Publishing Wizard Protocol Specification* 

 *Copyright © 2009 Microsoft Corporation.* 

# **Contents**

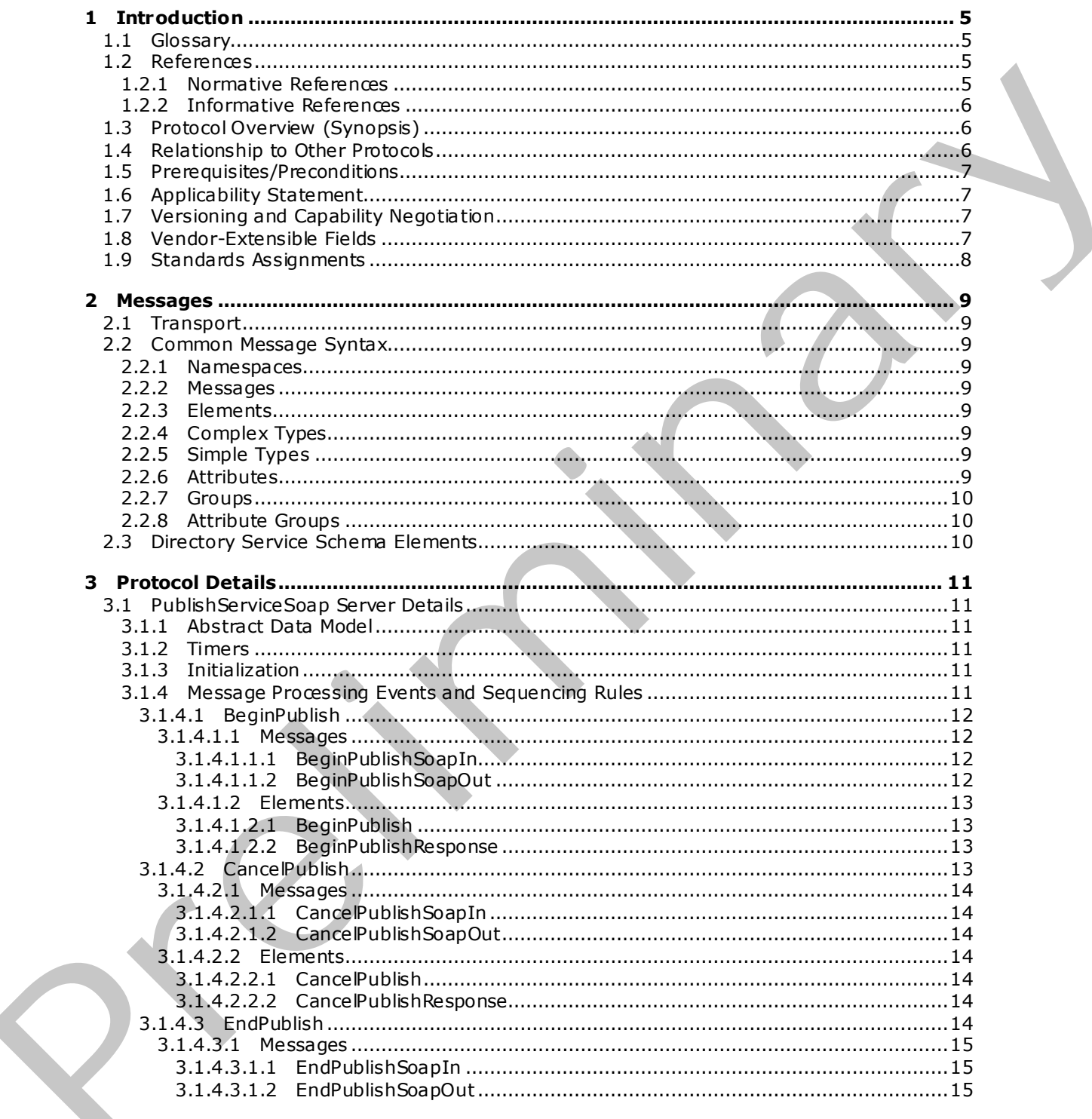

[MS-SSDPWP] — v20091106<br>Database Publishing Wizard Protocol Specification

Copyright © 2009 Microsoft Corporation.

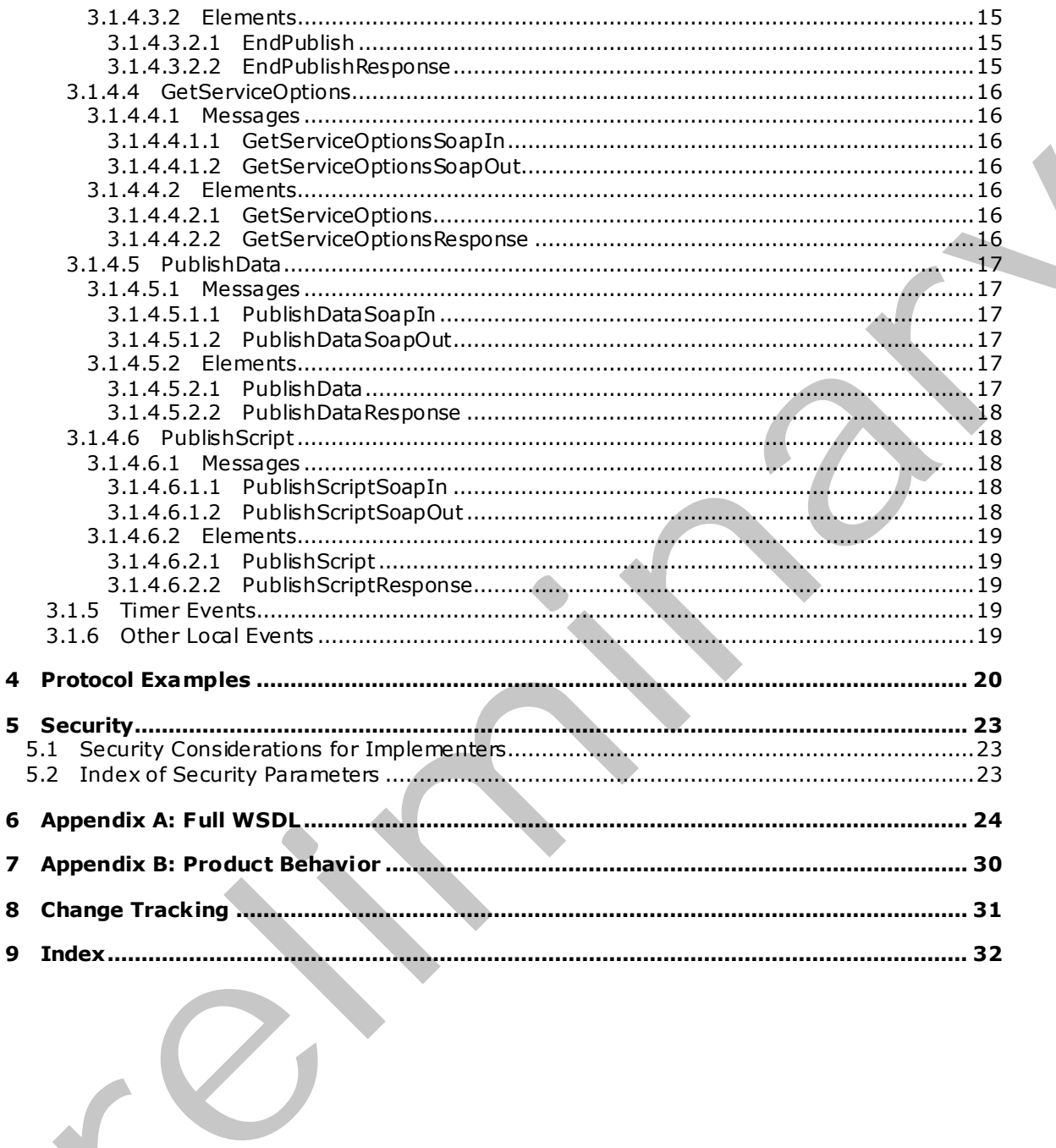

Copyright © 2009 Microsoft Corporation.

Release: Friday, November 6, 2009

# <span id="page-4-0"></span>**1 Introduction**

<span id="page-4-5"></span>This document specifies the Microsoft® SQL Server® Database Publishing Wizard Protocol [MS-SSDPWP]. This format allows for communication with an instance of SQL Server by using open, industry standard protocols. By using this format, a publishing session can be initiated, data can be published, and scripts can be executed against an instance of SQL Server.

## <span id="page-4-1"></span>**1.1 Glossary**

<span id="page-4-4"></span>The following terms are defined in [MS-GLOS]:

**Web Services Description Language (WSDL) WSDL message XML XML namespace XML schema**

The following terms are specific to this document:

<span id="page-4-7"></span><span id="page-4-6"></span>**MAY , SHOULD, MUST, SHOULD NOT, MUST NOT:** These terms (in all caps) are used as described in [RFC2119]. All statements of optional behavior use either MAY, SHOULD, or SHOULD NOT.

### <span id="page-4-2"></span>**1.2 References**

## <span id="page-4-3"></span>**1.2.1 Normative References**

We conduct frequent surveys of the normative references to assure their continued availability. If you have any issue with finding a normative reference, please contact dochelp@microsoft.com. We will assist you in finding the relevant information. Please check the archive site, http://msdn2.microsoft.com/en-us/library/E4BD6494-06AD-4aed-9823-445E921C9624, as an additional source. 1. G[l](http://go.microsoft.com/fwlink/?LinkId=90520)ossary<br>
The fullwa[i](http://msdn2.microsoft.com/en-us/library/E4BD6494-06AD-4aed-9823-445E921C9624)ng ter[m](%5bMS-GLOS%5d.pdf)s are disfi[n](mailto:dochelp@microsoft.com)ed in  $\frac{105 \leq 0.051}{100 \leq 0.051}$ <br>
Web Eevropee Peetription Language (WSDL)<br>
WED Investigate 26 (WSDL)<br>
WED Investigate 28 (WSDL) NOT, NUST NOTE These learns (in all caps)<br>
T

[MS-GLOS] Microsoft Corporation, "Windows Protocols Master Glossary", March 2007.

[RFC2119] Bradner, S., "Key words for use in RFCs to Indicate Requirement Levels", BCP 14, RFC 2119, March 1997, http://www.ietf.org/rfc/rfc2119.txt

[SOAP1.1] Box, D., Ehnebuske, D., Kakivaya, G., Layman, A., Mendelsohn, N., Nielsen, H. F., Thatte, S., and Winer, D., "Simple Object Access Pro tocol (SOAP) 1.1", May 2000, http://www .w3.org/TR/2000/NOTE-SOAP-20000508/

[WSDL] Christensen, E., Curbera, F., Meredith, G., and Weerawarana, S., "Web Services Description Language (WSDL) 1.1", W3C Note, March 2001, http://www.w3.org/TR/2001/NOTE-wsdl-20010315

[WSDLSOAP] Angelov, D., Ballinger, K., Butek, R., et al., "WSDL 1.1 Binding Extension for SOAP 1.2", W3c Member Submission, April 2006, http://www.w3.org/Submission/wsdl11soap12/

[XMLNS] World Wide Web Consortium, "Namespaces in XML 1.0 (Second Edition)", August 2006, http://www .w3.org/TR/REC-xml-names/

[XMLSCHEMA1] Thompson, H.S., Ed., Beech, D., Ed., Maloney, M., Ed., and Mendelsohn, N., Ed., "XML Schema Part 1: Structures", W3C Recommendation, May 2001, http://www .w3.org/TR/2001/REC-xmlschema-1-20010502/

*[MS-SSDPWP] — v20091106 Database Publishing Wizard Protocol Specification* 

 *Copyright © 2009 Microsoft Corporation.* 

[XMLSCHEMA2] Biron, P.V., Ed. and Malhotra, A., Ed., "XML Schema Part 2: Datatypes", W3C Recommendation, May 2001, [http://www .w3.org/TR/2001/REC-xmlschema-2-20010502/](http://go.microsoft.com/fwlink/?LinkId=90610)

#### <span id="page-5-0"></span>**1.2.2 Informative References**

<span id="page-5-3"></span>[DPS] Microsoft Corporation, "SQL Server Hosting Toolkit: Database Publishing Services", [http://sqlhost.codeplex.com/Wiki/View .aspx?title=Database%20Publishing%20Services&referringTit](http://go.microsoft.com/fwlink/?LinkId=153369) le=Home

[MSDN-CRED] Microsoft Corporation, "Credentials (Database Engine)", http://msdn.microsoft.com/en-us/library/ms161950.aspx.

[MSDN-TSQL-Ref] Microsoft Corporation, "Transact-SQL Reference", http://msdn.microsoft.com/enus/library/ms189826(SQL.90).aspx

### <span id="page-5-1"></span>**1.3 Protocol Overview (Synopsis)**

<span id="page-5-4"></span>The Database Publishing Wizard Protocol enables a user to publish an existing database to a remote server via a Web service. This enables database deployment in hosted scenarios without requiring direct access to the database server.

### <span id="page-5-2"></span>**1.4 Relationship to Other Protocols**

<span id="page-5-5"></span>The Database Publishing Wizard Protocol uses SOAP over HTTP as shown in the following layering diagram.

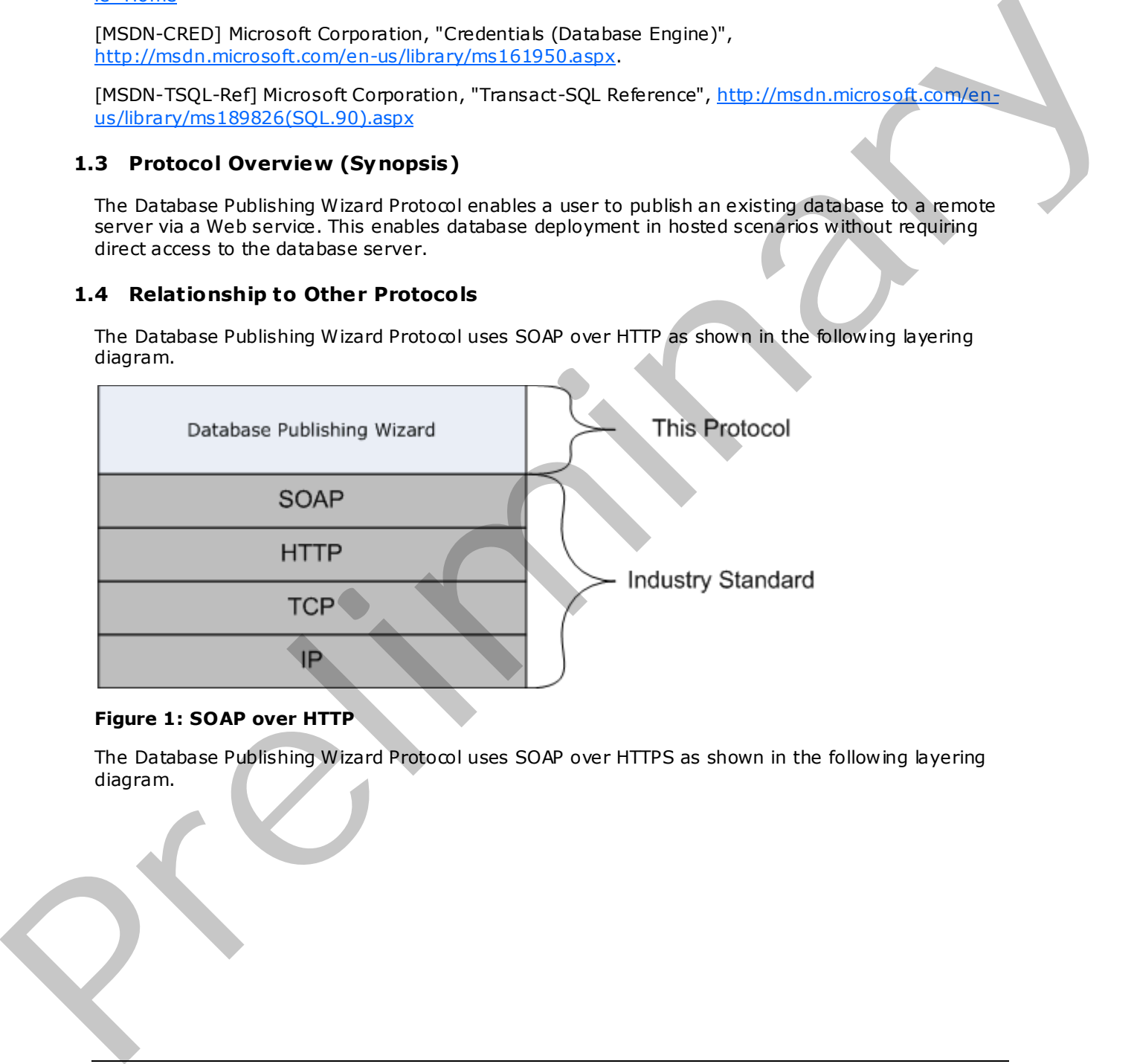

#### **Figure 1: SOAP over HTTP**

The Database Publishing Wizard Protocol uses SOAP over HTTPS as shown in the following layering diagram.

*[MS-SSDPWP] — v20091106 Database Publishing Wizard Protocol Specification* 

 *Copyright © 2009 Microsoft Corporation.* 

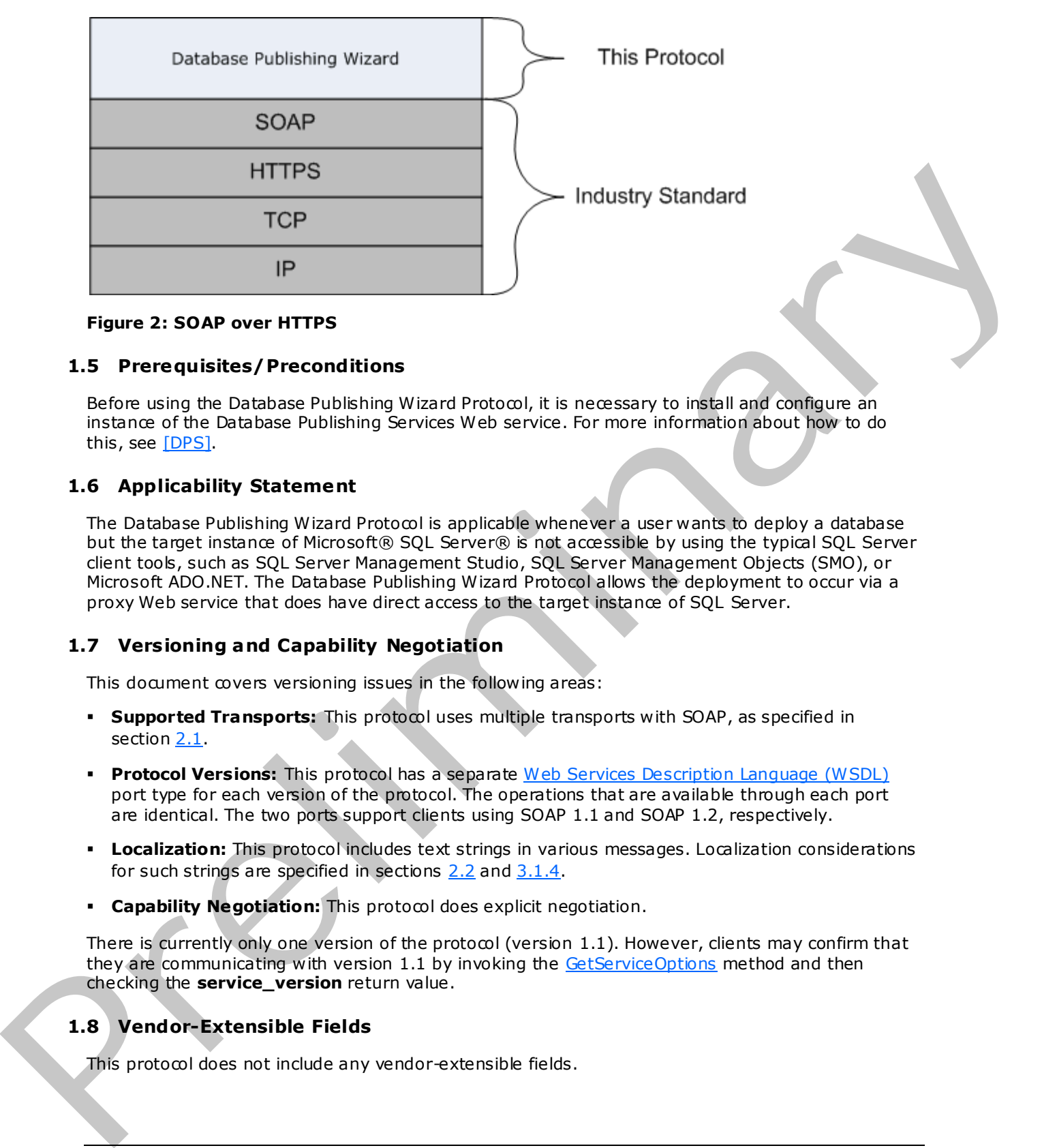

#### <span id="page-6-5"></span>**Figure 2: SOAP over HTTPS**

#### <span id="page-6-0"></span>**1.5 Prerequisites/Preconditions**

Before using the Database Publishing Wizard Protocol, it is necessary to install and configure an instance of the Database Publishing Services Web service. For more information about how to do this, see [DPS].

### <span id="page-6-1"></span>**1.6 Applicability Statement**

<span id="page-6-4"></span>The Database Publishing Wizard Protocol is applicable whenever a user wants to deploy a database but the target instance of Microsoft® SOL Server® is not accessible by using the typical SOL Server client tools, such as SQL Server Management Studio, SQL Server Management Objects (SMO), or Microsoft ADO.NET. The Database Publishing Wizard Protocol allows the deployment to occur via a proxy Web service that does have direct access to the target instance of SQL Server.

### <span id="page-6-2"></span>**1.7 Vers ioning and Capability Negotiation**

<span id="page-6-7"></span>This document covers versioning issues in the following areas:

- **Supported Transports:** This protocol uses multiple transports with SOAP, as specified in section 2.1.
- **Protocol Versions:** This protocol has a separate Web Services Description Language (WSDL) port type for each version of the protocol. The operations that are available through each port are identical. The two ports support clients using SOAP 1.1 and SOAP 1.2, respectively.
- **Localization:** This protocol includes text strings in various messages. Localization considerations for such strings are specified in sections 2.2 and 3.1.4.
- **Capability Negotiation:** This protocol does explicit negotiation.

There is currently only one version of the protocol (version  $1.1$ ). However, clients may confirm that they are communicating with version 1.1 by invoking the GetServiceOptions method and then checking the **service\_version** return value.

### <span id="page-6-3"></span>**1.8 Vendor-Extensible Fields**

<span id="page-6-6"></span>This protocol does not include any vendor-extensible fields.

*[MS-SSDPWP] — v20091106 Database Publishing Wizard Protocol Specification* 

 *Copyright © 2009 Microsoft Corporation.* 

# <span id="page-7-0"></span>**1.9 Standards Ass ignments**

<span id="page-7-1"></span>None.

*[MS-SSDPWP] — v20091106 Database Publishing Wizard Protocol Specification* 

Preliminary of

 *Copyright © 2009 Microsoft Corporation.* 

 *Release: Friday, November 6, 2009* 

# <span id="page-8-11"></span><span id="page-8-0"></span>**2 Messages**

## <span id="page-8-1"></span>**2.1 Transport**

<span id="page-8-9"></span>The SOAP 1.1 Web service message protocol (as specified in  $[SOAP1.1]$ ) and SOAP 1.2 (as specified in [\[WSDLSOAP\]\)](http://go.microsoft.com/fwlink/?linkid=131790) are supported.

### <span id="page-8-2"></span>**2.2 Common Message Syntax**

<span id="page-8-10"></span>This section contains common definitions used by this protocol. The syntax of the definitions uses XML schema (as defined in [XMLSCHEMA1] and [XMLSCHEMA2]) and Web Services Description Language (as defined in [WSDL]).

### <span id="page-8-3"></span>**2.2.1 Namespaces**

This specification defines and references various XML namespaces by using the mechanisms that are specified in [XMLNS], as listed in the following table. Although this specification associates a specific XML namespace prefix for each XML namespace that is used, the choice of any particular XML namespace prefix is implementation-specific and not significant for interoperability.

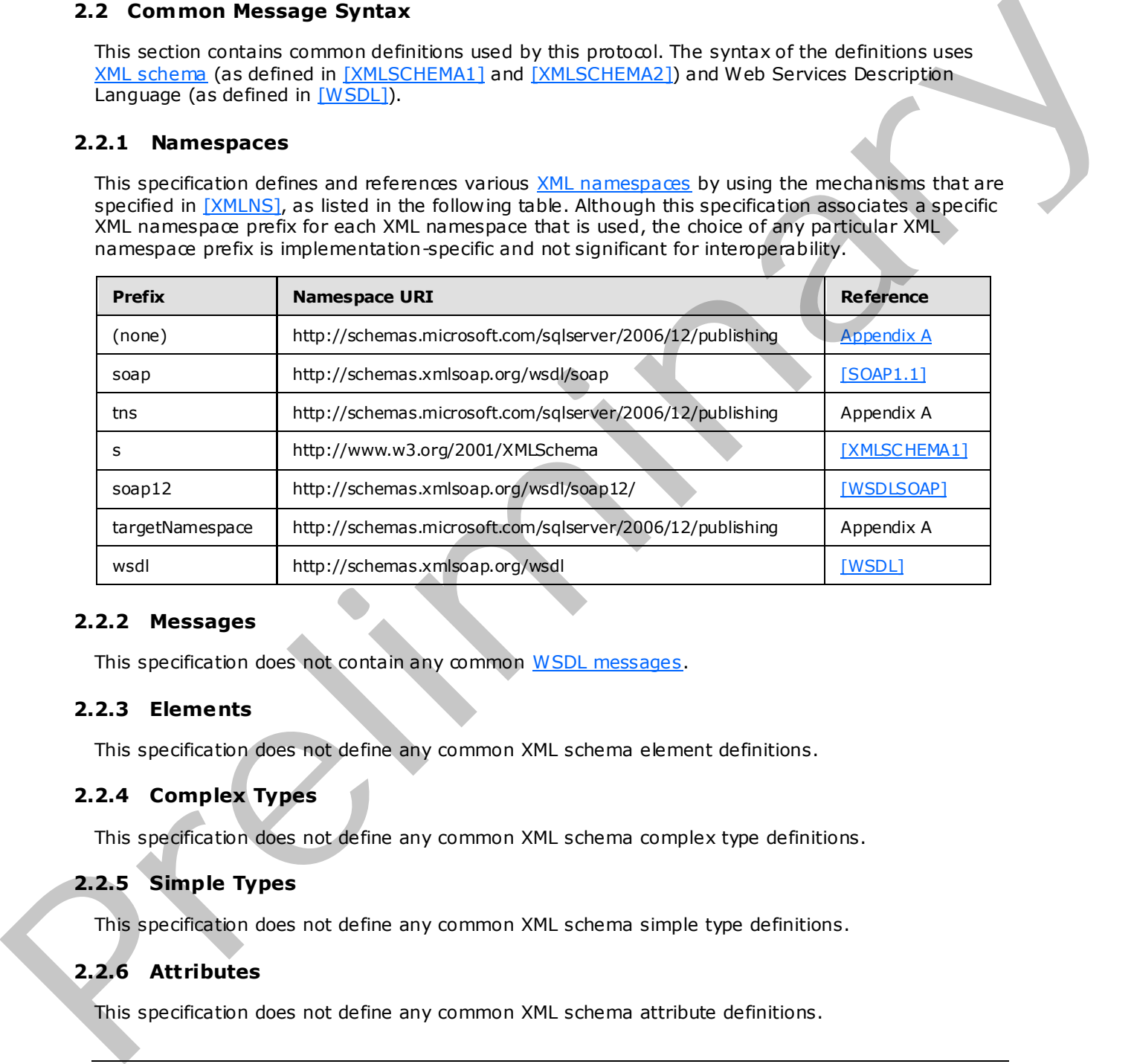

### <span id="page-8-4"></span>**2.2.2 Messages**

This specification does not contain any common WSDL messages.

# <span id="page-8-5"></span>**2.2.3 Elements**

This specification does not define any common XML schema element definitions.

# <span id="page-8-6"></span>**2.2.4 Complex Types**

This specification does not define any common XML schema complex type definitions.

# <span id="page-8-7"></span>**2.2.5 Simple Types**

This specification does not define any common XML schema simple type definitions.

# <span id="page-8-8"></span>**2.2.6 Attributes**

This specification does not define any common XML schema attribute definitions.

*[MS-SSDPWP] — v20091106 Database Publishing Wizard Protocol Specification* 

 *Copyright © 2009 Microsoft Corporation.* 

## <span id="page-9-0"></span>**2.2.7 Groups**

This specification does not define any common XML schema group definitions.

## <span id="page-9-1"></span>**2.2.8 Attribute Groups**

<span id="page-9-2"></span>This specification does not define any common XML schema attribute group definitions.

# **2.3 Directory Service Schema Elements**  Press, Directory Service Scheme Elements

<span id="page-9-3"></span>None.

*[MS-SSDPWP] — v20091106 Database Publishing Wizard Protocol Specification* 

 *Copyright © 2009 Microsoft Corporation.* 

# <span id="page-10-0"></span>**3 Protocol Details**

<span id="page-10-7"></span>The client side of this protocol is simply a pass-through. That is, no additional timers or other states are required on the client side of this protocol. Calls made by the higher-layer protocol or application are passed directly to the transport, and the results returned by the transport are passed directly back to the higher-layer protocol or application.

### <span id="page-10-1"></span>**3.1 PublishServiceSoap Server Details**

<span id="page-10-8"></span>This section describes the server behavior of the Database Publishing Wizard Protocol. This port type supports the following WSDL operations:

- **BeginPublish**
- CancelPublish
- **EndPublish**
- **GetServiceOptions**
- PublishData
- PublishScript

### <span id="page-10-2"></span>**3.1.1 Abstract Data Mode l**

This section describes a conceptual model of possible data organization that an implementation maintains to participate in this protocol. The described organization is provided to facilitate the explanation of how the protocol behaves. This document does not mandate that implementations adhere to this model as long as their external behavior is consistent with that described in this document.

The Database Publishing Wizard Protocol is a stateless protocol.

### <span id="page-10-3"></span>**3.1.2 Timers**

None.

### <span id="page-10-4"></span>**3.1.3 Initialization**

The Database Publishing Wizard Protocol is initialized by invoking the BeginPublish operation with appropriate arguments to initiate a connection to an instance of Microsoft® SQL Server®. When the **BeginPublish** operation is invoked, the server SHOULD connect to the specified instance of SQL Server to validate the arguments.

### <span id="page-10-5"></span>**3.1.4 Message Processing Events and Sequencing Rules**

<span id="page-10-6"></span>The following table summarizes the list of WSDL operations as defined by this specification.

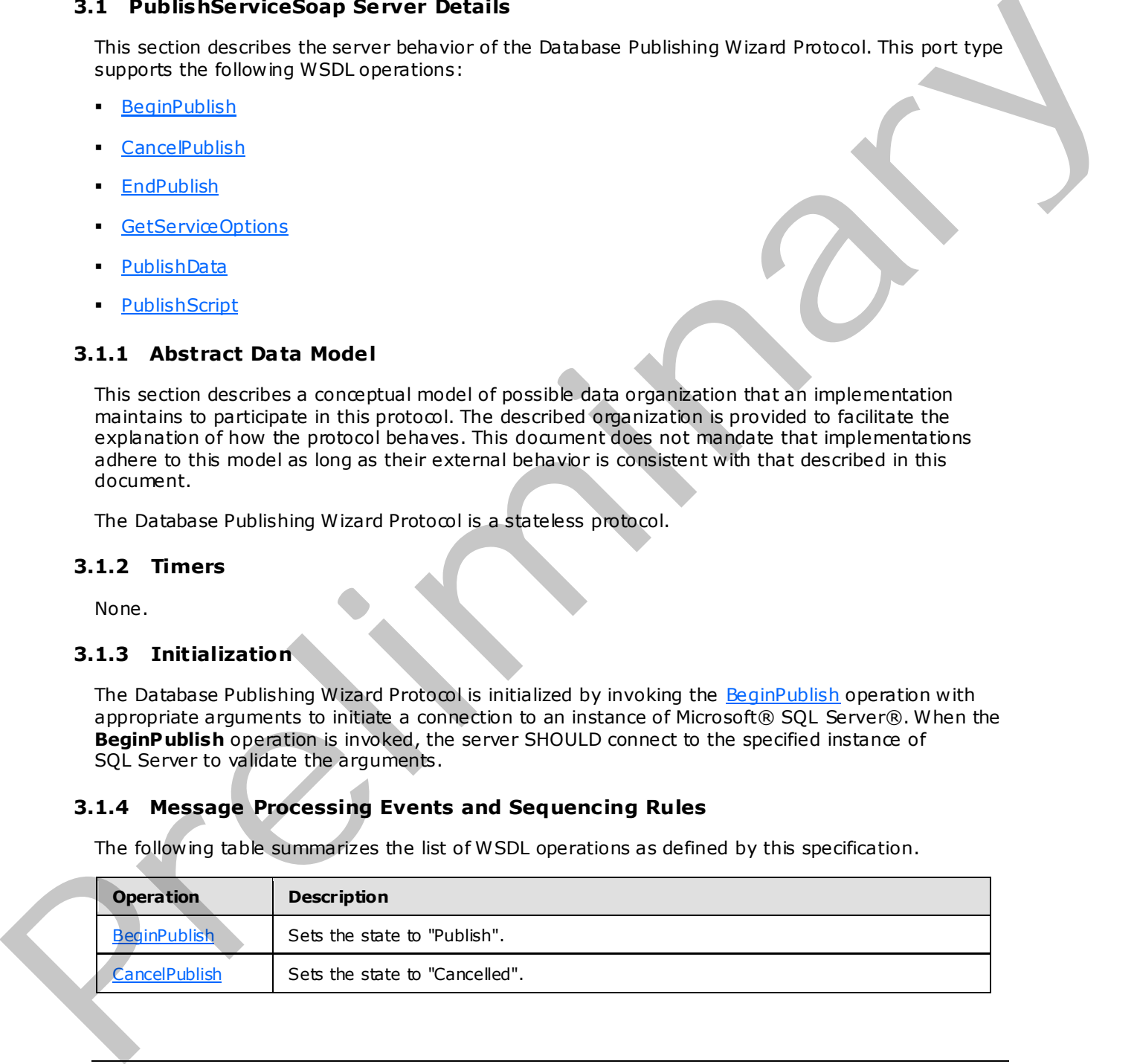

*[MS-SSDPWP] — v20091106 Database Publishing Wizard Protocol Specification* 

 *Copyright © 2009 Microsoft Corporation.* 

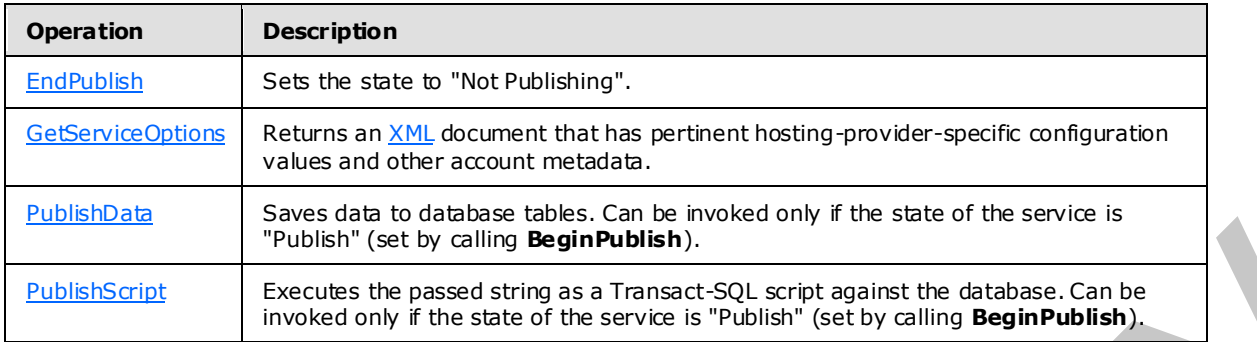

## <span id="page-11-0"></span>**3.1.4.1 BeginPublish**

```
 <wsdl:operation name="BeginPublish"> 
   <wsdl:input message="tns:BeginPublishSoapIn" /> 
   <wsdl:output message="tns:BeginPublishSoapOut" /> 
 </wsdl:operation>
```
The **BeginPublish** operation is used to transition the server into the "Publish" state. The connection information and user credentials that are necessary to open a connection to an instance of Microsoft® SQL Server® are passed in by using this operation. The **useTransactions** argument determines whether subsequent operations are performed transactionally. **Preliminary Control of Calculation Control of Calculation Control of Calculation Control of Calculation Control of Calculation Control of Calculation Control of Calculation Control of Calculation Control of Calculation C** 

**BeginPublish** SHOULD initiate a connection to the specified instance of SQL Server by using the provided arguments. If the specified instance of SQL Server cannot be located or if the user credentials are invalid, an error SHOULD be returned to the client.

Invoking **BeginPublish** when not in the "Not Publishing" state SHOULD result in an error being returned to the client.

### <span id="page-11-1"></span>**3.1.4.1.1 Messages**

The following WSDL message definitions are specific to this operation.

# <span id="page-11-2"></span>**3.1.4.1.1.1 BeginPublishSoapIn**

The **BeginPublishSoapIn** WSDL message has one parameter, *BeginPublish*. The BeginPublish element contains connection information for the instance of Microsoft® SQL Server® and user authentication information.

```
 <wsdl:message name="BeginPublishSoapIn"> 
   <wsdl:part name="parameters" element="tns:BeginPublish" /> 
 </wsdl:message>
```
# <span id="page-11-3"></span>**3.1.4.1.1.2 BeginPublishSoapOut**

The **BeginPublishSoapOut** WSDL message has one parameter, *BeginPublishResponse*.

```
 <wsdl:message name="BeginPublishSoapOut"> 
   <wsdl:part name="parameters" element="tns:BeginPublishResponse" /> 
 </wsdl:message>
```
*[MS-SSDPWP] — v20091106 Database Publishing Wizard Protocol Specification* 

 *Copyright © 2009 Microsoft Corporation.* 

#### <span id="page-12-0"></span>**3.1.4.1.2 Elements**

<span id="page-12-5"></span>The following XML schema element definitions are specific to this operation.

## <span id="page-12-1"></span>**3.1.4.1.2.1 BeginPublish**

```
 <s:element name="BeginPublish"> 
                         <s:complexType> 
                           <s:sequence> 
                              <s:element minOccurs="0" maxOccurs="1" name="serverName" 
              type="s:string" /> 
                             <s:element minOccurs="0" maxOccurs="1" name="databaseName" 
              type="s:string" /> 
                              <s:element minOccurs="0" maxOccurs="1" name="sqlUsername" 
              type="s:string" /> 
                              <s:element minOccurs="0" maxOccurs="1" name="sqlPassword" 
              type="s:string" /> 
                              <s:element minOccurs="1" maxOccurs="1" name="useTransactions" 
              type="s:boolean" /> 
                           </s:sequence> 
                         </s:complexType> 
                      </s:element> 
The material process of the material of the material of the material of the material of the material of the material of the material of the material of the material of the material of the material of the material of the m
```
The **BeginPublish** element represents the target instance of Microsoft® SQL Server®, user credentials, and desired transactional behavior of subsequent operations.

The **serverName** element represents the name of the target instance of SQL Server.

The **databaseName** element represents the name of the target database on the **serverName** instance of SQL Server.

The **sqlUsername** element represents the user name that is used to authenticate on the target instance of SQL Server.

The **sqlPassword** element represents the password that is used to authenticate on the target instance of SQL Server.

The **useTransactions** element represents the desired transactional behavior of subsequent server operations.

For more information about the credentials that are used to connect to SQL Server, see [MSDN-CRED].

#### <span id="page-12-2"></span>**3.1.4.1.2.2 BeginPublishResponse**

```
 <s:element name="BeginPublishResponse"> 
   <s:complexType /> 
 </s:element>
```
# <span id="page-12-3"></span>**3.1.4.2 CancelPublish**

```
 <wsdl:operation name="CancelPublish"> 
  <wsdl:input message="tns:CancelPublishSoapIn" /> 
  <wsdl:output message="tns:CancelPublishSoapOut" /> 
 </wsdl:operation>
```
*[MS-SSDPWP] — v20091106 Database Publishing Wizard Protocol Specification* 

 *Copyright © 2009 Microsoft Corporation.* 

The **CancelPublish** operation is used to transition the server into the "Cancelled" state. The connection to the instance of Microsoft® SQL Server® that was initialized by the [BeginPublish](#page-11-4) operation is closed. In addition, if **BeginPublish** was invoked by using a value of True for the **useTransactions** argument, the transaction that covers all the changes made by the **PublishScript** and **PublishData** operations is rolled back.

Invoking **CancelPublish** when not in the "Publish" state SHOULD result in an error being returned to the client.

Invoking **CancelPublish** SHOULD release the connection to the target instance of SQL Server.

#### <span id="page-13-0"></span>**3.1.4.2.1 Messages**

The following WSDL message definitions are specific to this operation.

#### <span id="page-13-1"></span>**3.1.4.2.1.1 CancelPublishSoapIn**

The **CancelPublishSoapIn** WSDL message has one parameter, *CancelPublish*.

```
 <wsdl:message name="CancelPublishSoapIn"> 
   <wsdl:part name="parameters" element="tns:CancelPublish" /> 
 </wsdl:message>
```
#### <span id="page-13-2"></span>**3.1.4.2.1.2 CancelPublishSoapOut**

The **CancelPublishSoapOut** WSDL message has one parameter, *CancelPublishResponse*.

```
 <wsdl:message name="CancelPublishSoapOut"> 
                        <wsdl:part name="parameters" element="tns:CancelPublishResponse" /> 
                     </wsdl:message> 
Invoking Cancel Publish SHOULD release the correction to the largel instance of SQL Server.<br>
3.1.4.2.11 Cancel Publish Soap In<br>
The Cancel Publish Soap In<br>
The Cancel Publish Soap In<br>
The Cancel Publish Soap In<br>
Constituti
```
#### <span id="page-13-3"></span>**3.1.4.2.2 Elements**

The following XML schema element definitions are specific to this operation.

#### <span id="page-13-4"></span>**3.1.4.2.2.1 CancelPublish**

```
 <s:element name="CancelPublish"> 
   <s:complexType /> 
 </s:element>
```
## <span id="page-13-5"></span>**3.1.4.2.2.2 CancelPublishResponse**

```
 <s:element name="CancelPublishResponse"> 
  <s:complexType /> 
 </s:element>
```
# <span id="page-13-6"></span>**3.1.4.3 EndPublish**

```
 <wsdl:operation name="EndPublish"> 
  <wsdl:input message="tns:EndPublishSoapIn" />
```
*[MS-SSDPWP] — v20091106 Database Publishing Wizard Protocol Specification* 

 *Copyright © 2009 Microsoft Corporation.* 

```
 <wsdl:output message="tns:EndPublishSoapOut" /> 
 </wsdl:operation>
```
The **EndPublish** operation is used to transition the server into the "Not Publishing" state. The connection to the instance of Microsoft® SQL Server® that was initialized by the [BeginPublish](#page-11-4) operation is closed. In addition, if **BeginPublish** was invoked by using a value of True for the **useTransactions** argument, the transaction that covers all the changes made by the **PublishScript** and PublishData operations is committed.

Invoking **EndPublish** when not in the "Publish" state SHOULD result in an error being returned to the client. and Pathematical operations is committed.<br>
Invoking EndPublish when not in the "Publish" state SHOULD result in an error being returned to<br>
the distribution WSOL message definitions are specific to this operation.<br>
3.1.4.3

Invoking **EndPublish** SHOULD release the connection to the target instance of SQL Server.

## <span id="page-14-0"></span>**3.1.4.3.1 Messages**

The following WSDL message definitions are specific to this operation.

### <span id="page-14-1"></span>**3.1.4.3.1.1 EndPublishSoapIn**

The **EndPublishSoapIn** WSDL message has one parameter, *EndPublish*.

```
 <wsdl:message name="EndPublishSoapIn"> 
   <wsdl:part name="parameters" element="tns:EndPublish" /> 
 </wsdl:message>
```
# <span id="page-14-2"></span>**3.1.4.3.1.2 EndPublishSoapOut**

The **EndPublishSoapOut** WSDL message has one parameter, *EndPublishResponse*.

```
 <wsdl:message name="EndPublishSoapOut"> 
   <wsdl:part name="parameters" element="tns:EndPublishResponse" /> 
 </wsdl:message>
```
### <span id="page-14-3"></span>**3.1.4.3.2 Elements**

The following XML schema element definitions are specific to this operation.

### <span id="page-14-4"></span>**3.1.4.3.2.1 EndPublish**

```
 <s:element name="EndPublish"> 
   <s:complexType /> 
 </s:element>
```
# <span id="page-14-5"></span>**3.1.4.3.2.2 EndPublishResponse**

```
 <s:element name="EndPublishResponse"> 
   <s:complexType /> 
 </s:element>
```
*[MS-SSDPWP] — v20091106 Database Publishing Wizard Protocol Specification* 

 *Copyright © 2009 Microsoft Corporation.* 

### <span id="page-15-0"></span>**3.1.4.4 GetServiceOptions**

```
 <wsdl:operation name="GetServiceOptions"> 
  <wsdl:input message="tns:GetServiceOptionsSoapIn" /> 
   <wsdl:output message="tns:GetServiceOptionsSoapOut" /> 
 </wsdl:operation>
```
The **GetServiceOptions** operation returns an XML document that has pertinent hosting-providerspecific configuration values and other account values.

As an example of the XML that is appropriate to return, the default implementation of the Database Publishing Services Web service returns the following.

```
<options> 
  <max_request_length>4096</max_request_length> 
 <service_version>1.1.0.0</service_option>
</options>
```
### <span id="page-15-1"></span>**3.1.4.4.1 Messages**

The following WSDL message definitions are specific to this operation.

#### <span id="page-15-2"></span>**3.1.4.4.1.1 GetServ iceOptionsSoapIn**

The **GetServiceOptionsSoapIn** WSDL message has one parameter, *GetServiceOptions*.

```
 <wsdl:message name="GetServiceOptionsSoapIn"> 
   <wsdl:part name="parameters" element="tns:GetServiceOptions" /> 
 </wsdl:message>
```
### <span id="page-15-3"></span>**3.1.4.4.1.2 GetServ iceOptionsSoapOut**

The **GetServiceOptionsSoapOut** WSDL message has one parameter, *GetServiceOptionsResponse*.

```
 <wsdl:message name="GetServiceOptionsSoapOut"> 
                       <wsdl:part name="parameters" element="tns:GetServiceOptionsResponse" /> 
                    </wsdl:message> 
In the determinary of the All of the Superior and Minimism that the perturbed for the superior of the Distribution of the Distribution of the Distribution of the Distribution of the Distribution of the Distribution of the
```
#### <span id="page-15-4"></span>**3.1.4.4.2 Elements**

The following XML schema element definitions are specific to this operation.

## <span id="page-15-5"></span>**3.1.4.4.2.1 GetServ iceOptions**

```
 <s:element name="GetServiceOptions"> 
   <s:complexType /> 
 </s:element>
```
# <span id="page-15-6"></span>**3.1.4.4.2.2 GetServ iceOptionsResponse**

<s:element name="GetServiceOptionsResponse">

*16 / 32*

*[MS-SSDPWP] — v20091106 Database Publishing Wizard Protocol Specification* 

 *Copyright © 2009 Microsoft Corporation.* 

```
 <s:complexType> 
                                <s:sequence> 
                                   <s:element minOccurs="0" maxOccurs="1" name="GetServiceOptionsResult"> 
                                      <s:complexType mixed="true"> 
                                         <s:sequence> 
                                           \langle s: \text{any} / \rangle </s:sequence> 
                                      </s:complexType> 
                                   </s:element> 
                                </s:sequence> 
                             </s:complexType> 
                          </s:element> 
(nalization)<br>
Presentation<br>
Presentation<br>
Presentation<br>
Presentation<br>
Presentation<br>
Presentation<br>
Presentation<br>
Presentation<br>
Presentation<br>
Presentation<br>
Presentation<br>
Presentation<br>
Presentati
```
#### <span id="page-16-0"></span>**3.1.4.5 PublishData**

```
 <wsdl:operation name="PublishData"> 
  <wsdl:input message="tns:PublishDataSoapIn" /> 
   <wsdl:output message="tns:PublishDataSoapOut" /> 
 </wsdl:operation>
```
The **PublishData** operation saves the state in a **DataSet** class to database tables. **PublishData** can be invoked only if the service is in the "Publish" state (set by calling BeginPublish).

#### <span id="page-16-1"></span>**3.1.4.5.1 Messages**

The following WSDL message definitions are specific to this operation.

#### <span id="page-16-2"></span>**3.1.4.5.1.1 PublishDataSoapIn**

The **PublishDataSoapIn** WSDL message has one parameter, *PublishData*.

```
 <wsdl:message name="PublishDataSoapIn"> 
   <wsdl:part name="parameters" element="tns:PublishData" /> 
 </wsdl:message>
```
### <span id="page-16-3"></span>**3.1.4.5.1.2 PublishDataSoapOut**

The **PublishDataSoapOut** WSDL message has one parameter, *PublishDataResponse*.

```
 <wsdl:message name="PublishDataSoapOut"> 
   <wsdl:part name="parameters" element="tns:PublishDataResponse" /> 
 </wsdl:message>
```
## <span id="page-16-4"></span>**3.1.4.5.2 Elements**

The following XML schema element definitions are specific to this operation.

#### <span id="page-16-5"></span>**3.1.4.5.2.1 PublishData**

```
 <s:element name="PublishData"> 
   <s:complexType> 
    <s:sequence>
```
*[MS-SSDPWP] — v20091106 Database Publishing Wizard Protocol Specification* 

 *Copyright © 2009 Microsoft Corporation.* 

```
 <s:element minOccurs="0" maxOccurs="1" name="ds"> 
          <s:complexType> 
            <s:sequence> 
               <s:element ref="s:schema" /> 
              \langle s: \text{any} / \rangle </s:sequence> 
          </s:complexType> 
        </s:element> 
     </s:sequence> 
   </s:complexType> 
 </s:element>
```
The **PublishData** element represents data that SHOULD be loaded into the target database.

The **ds** element represents an ADO.NET **DataSet** class serialized as XML.

#### <span id="page-17-0"></span>**3.1.4.5.2.2 PublishDataResponse**

```
 <s:element name="PublishDataResponse"> 
   <s:complexType /> 
 </s:element>
```
## <span id="page-17-1"></span>**3.1.4.6 PublishScript**

```
 <wsdl:operation name="PublishScript"> 
  <wsdl:input message="tns:PublishScriptSoapIn" /> 
   <wsdl:output message="tns:PublishScriptSoapOut" /> 
 </wsdl:operation>
```
The **PublishScript** operation executes the passed-in string as a Transact-SQL script against the database. **PublishScript** can be invoked only if the service is in the "Publish" state (set by calling BeginPublish). All the Publish Script and the SHOLD be based into the target distribution of the SHOLD be based into the target distribution of the second represents an ADO.NET Data Set class can all the distribution of the SHOLD be bas

For more information about Transact-SQL, see [MSDN-TSQL-Ref].

#### <span id="page-17-2"></span>**3.1.4.6.1 Messages**

The following WSDL message definitions are specific to this operation.

### <span id="page-17-3"></span>**3.1.4.6.1.1 PublishScriptSoapIn**

The **PublishScriptSoapIn** WSDL message has one parameter, *PublishScript*.

```
 <wsdl:message name="PublishScriptSoapIn"> 
  <wsdl:part name="parameters" element="tns:PublishScript" /> 
 </wsdl:message>
```
# <span id="page-17-4"></span>**3.1.4.6.1.2 PublishScriptSoapOut**

The **PublishScriptSoapOut** WSDL message has one parameter, *PublishScriptResponse*.

*[MS-SSDPWP] — v20091106 Database Publishing Wizard Protocol Specification* 

 *Copyright © 2009 Microsoft Corporation.* 

```
 <wsdl:part name="parameters" element="tns:PublishScriptResponse" /> 
 </wsdl:message>
```
# <span id="page-18-0"></span>**3.1.4.6.2 Elements**

The following XML schema element definitions are specific to this operation.

# <span id="page-18-1"></span>**3.1.4.6.2.1 PublishScript**

```
 <s:element name="PublishScript"> 
         <s:complexType> 
           <s:sequence> 
             <s:element minOccurs="0" maxOccurs="1" name="script" 
type="s:string" /> 
           </s:sequence> 
         </s:complexType> 
       </s:element>
```
The **PublishScript** element represents a Transact-SQL script that SHOULD be executed against the target database.

## <span id="page-18-2"></span>**3.1.4.6.2.2 PublishScriptResponse**

```
 <s:element name="PublishScriptResponse"> 
  <s:complexType /> 
 </s:element>
```
## <span id="page-18-3"></span>**3.1.5 Timer Events**

None.

### <span id="page-18-4"></span>**3.1.6 Other Loca l Events**

None.

3.1.4.6.2.1 PublishScript<br>
Scriptcher (Schulzen)<br>
(Strain and Schulzen)<br>
(Strain and Schulzen)<br>
(Strain and Schulzen)<br>
(Strain and Schulzen)<br>
(Strain and Schulzen)<br>
(Strain and Schulzen)<br>
(Strain and Schulzen)<br>
(Strain and

*[MS-SSDPWP] — v20091106 Database Publishing Wizard Protocol Specification* 

 *Copyright © 2009 Microsoft Corporation.* 

# <span id="page-19-0"></span>**4 Protocol Examples**

<span id="page-19-1"></span>The following is an example of a procedure with which clients can use this protocol to create a simple database and then populate it with data.

First, the client begins by invoking the [BeginPublish](#page-11-4) operation together with the appropriate server connection and user credentials, as shown in the following code example.

### **SOAP 1.1 BeginPublish Request**

```
POST /Database%20Publsihing%20Services%201.1/Publish/Service.asmx HTTP/1.1 
             Host: localhost 
             Content-Type: text/xml; charset=utf-8 
             Content-Length: length 
             SOAPAction: "http://schemas.microsoft.com/sqlserver/2006/12/publishing/BeginPublish" 
             <?xml version="1.0" encoding="utf-8"?> 
             <soap:Envelope xmlns:xsi="http://www.w3.org/2001/XMLSchema-instance" 
             xmlns:xsd="http://www.w3.org/2001/XMLSchema" 
             xmlns:soap="http://schemas.xmlsoap.org/soap/envelope/"> 
                <soap:Body> 
                   <BeginPublish 
             xmlns="http://schemas.microsoft.com/sqlserver/2006/12/publishing"> 
                     <serverName>myServer</serverName> 
                     <databaseName>myDatabase</databaseName> 
                     <sqlUsername>myUsername</sqlUsername> 
                     <sqlPassword>myPassword</sqlPassword> 
                     <useTransactions>true</useTransactions> 
                   </BeginPublish> 
                 </soap:Body> 
             </soap:Envelope> 
eginner Law And The Law Active 2011 (1) Fig.11 th 1972 (1) The Law Active 2011 (1) The Law Active 2011 (1) The Law Active 2011 (1) The Law Active 2012 (1) The Law Active 2012 (1) The Law Active 2012 (1) The La
```
#### **SOAP 1.1 BeginPublish Response**

```
HTTP/1.1 200 OK 
Content-Type: text/xml; charset=utf-8 
Content-Length: length 
<?xml version="1.0" encoding="utf-8"?> 
<soap:Envelope xmlns:xsi="http://www.w3.org/2001/XMLSchema -instance" 
xmlns:xsd="http://www.w3.org/2001/XMLSchema" 
xmlns:soap="http://schemas.xmlsoap.org/soap/envelope/"> 
  <soap:Body> 
     <BeginPublishResponse 
xmlns="http://schemas.microsoft.com/sqlserver/2006/12/publishing" /> 
   </soap:Body> 
</soap:Envelope>
```
Then, the client invokes the Publish Script operation with a Transact-SQL script, which creates the new database and the database objects (for example, tables, views, and stored procedures), as shown in the following code example.

#### **SOAP 1.1 PublishScript Request**

```
POST /Database%20Publsihing%20Services%201.1/Publish/Service.asmx HTTP/1.1 
Host: localhost 
Content-Type: text/xml; charset=utf-8
```
*[MS-SSDPWP] — v20091106 Database Publishing Wizard Protocol Specification* 

 *Copyright © 2009 Microsoft Corporation.* 

```
Content-Length: length 
SOAPAction: "http://schemas.microsoft.com/sqlserver/2006/12/publishing/PublishScript" 
<?xml version="1.0" encoding="utf-8"?> 
<soap:Envelope xmlns:xsi="http://www.w3.org/2001/XMLSchema -instance" 
xmlns:xsd="http://www.w3.org/2001/XMLSchema" 
xmlns:soap="http://schemas.xmlsoap.org/soap/envelope/"> 
   <soap:Body> 
     <PublishScript 
xmlns="http://schemas.microsoft.com/sqlserver/2006/12/publishing"> 
       <script>create table table1(id int primary key)</script> 
     </PublishScript> 
   </soap:Body> 
</soap:Envelope>
```
#### **SOAP 1.1 PublishScript Response**

```
HTTP/1.1 200 OK 
Content-Type: text/xml; charset=utf-8 
Content-Length: length 
<?xml version="1.0" encoding="utf-8"?> 
<soap:Envelope xmlns:xsi="http://www.w3.org/2001/XMLSchema -instance" 
xmlns:xsd="http://www.w3.org/2001/XMLSchema" 
xmlns:soap="http://schemas.xmlsoap.org/soap/envelope/"> 
   <soap:Body> 
     <PublishScriptResponse 
xmlns="http://schemas.microsoft.com/sqlserver/2006/12/publishing" /> 
   </soap:Body> 
</soap:Envelope>
```
Lastly, the client invokes the **EndPublish** operation to finish the publishing session and to release server resources, as shown in the following code example.

#### **SOAP 1.1 EndPublish Request**

```
POST /Database%20Publsihing%20Services%201.1/Publish/Service.asmx HTTP/1.1 
             Host: localhost 
             Content-Type: text/xml; charset=utf-8 
             Content-Length: length 
              SOAPAction: "http://schemas.microsoft.com/sqlserver/2006/12/publishing/EndPublish" 
              <?xml version="1.0" encoding="utf-8"?> 
              <soap:Envelope xmlns:xsi="http://www.w3.org/2001/XMLSchema-instance" 
             xmlns:xsd="http://www.w3.org/2001/XMLSchema" 
             xmlns:soap="http://schemas.xmlsoap.org/soap/envelope/"> 
                 <soap:Body> 
                   <EndPublish 
             xmlns="http://schemas.microsoft.com/sqlserver/2006/12/publishing" /> 
                 </soap:Body> 
              </soap:Envelope> 
State of the control of the control of the control of the control of the control of the control of the control of the control of the control of the control of the control of the control of the control of the control of th
```
#### **SOAP 1.1 EndPublish Response**

```
HTTP/1.1 200 OK 
Content-Type: text/xml; charset=utf-8 
Content-Length: length 
<?xml version="1.0" encoding="utf-8"?>
```
*[MS-SSDPWP] — v20091106 Database Publishing Wizard Protocol Specification* 

 *Copyright © 2009 Microsoft Corporation.* 

<soap:Envelope xmlns:xsi="http://www.w3.org/2001/XMLSchema -instance" xmlns:xsd="http://www.w3.org/2001/XMLSchema" xmlns:soap="http://schemas.xmlsoap.org/soap/envelope/"> <soap:Body> <EndPublishResponse xmlns="http://schemas.microsoft.com/sqlserver/2006/12/publishing" /> </soap:Body> </soap:Envelope>

*[MS-SSDPWP] — v20091106 Database Publishing Wizard Protocol Specification* 

 *Copyright © 2009 Microsoft Corporation.* 

 *Release: Friday, November 6, 2009* 

*22 / 32* Preliminary of

# <span id="page-22-3"></span><span id="page-22-0"></span>**5 Security**

## <span id="page-22-4"></span><span id="page-22-1"></span>**5.1 Security Considerations for Implementers**

The use of this protocol requires passing server identification information and user authentication credentials (user name and password) to the **BeginPublish method. Furthermore, operations** that are performed by the [PublishScript](#page-17-5) and [PublishData](#page-16-6) methods are executed by using the information that was previously supplied to **BeginPublish**. Therefore, it is important to help guarantee the security of the data transmission by using HTTPS or by securing the service behind a firewall that requires authentication. Free Concession Concession, Parameters<br>
S.2. Index of Security Parameters<br>
Nove:

## <span id="page-22-2"></span>**5.2 Index of Security Parameters**

None.

*[MS-SSDPWP] — v20091106 Database Publishing Wizard Protocol Specification* 

 *Copyright © 2009 Microsoft Corporation.* 

# <span id="page-23-0"></span>**6 Appendix A: Full WSDL**

<span id="page-23-1"></span>For ease of implementation, this section provides the full WSDL for the Database Publishing Wizard Protocol.

```
<wsdl:definitions xmlns:soap="http://schemas.xmlsoap.org/wsdl/soap/" 
              xmlns:tm="http://microsoft.com/wsdl/mime/textMatching/" 
              xmlns:soapenc="http://schemas.xmlsoap.org/soap/encoding/" 
              xmlns:mime="http://schemas.xmlsoap.org/wsdl/mime/" 
              xmlns:tns="http://schemas.microsoft.com/sqlserver/2006/12/publishing" 
              xmlns:s="http://www.w3.org/2001/XMLSchema" 
              xmlns:soap12="http://schemas.xmlsoap.org/wsdl/soap12/" 
              xmlns:http="http://schemas.xmlsoap.org/wsdl/http/" 
              targetNamespace="http://schemas.microsoft.com/sqlserver/2006/12/publishing" 
              xmlns:wsdl="http://schemas.xmlsoap.org/wsdl/"> 
               <wsdl:types> 
                 <s:schema elementFormDefault="qualified" 
              targetNamespace="http://schemas.microsoft.com/sqlserver/2006/12/publishing"> 
                   <s:element name="BeginPublish"> 
                     <s:complexType> 
                       <s:sequence> 
                         <s:element minOccurs="0" maxOccurs="1" name="serverName" 
              type="s:string" /> 
                         <s:element minOccurs="0" maxOccurs="1" name="databaseName" 
              type="s:string" /> 
                         <s:element minOccurs="0" maxOccurs="1" name="sqlUsername" 
              type="s:string" /> 
                         <s:element minOccurs="0" maxOccurs="1" name="sqlPassword" 
              type="s:string" /> 
                         <s:element minOccurs="1" maxOccurs="1" name="useTransactions" 
              type="s:boolean" /> 
                       </s:sequence> 
                     </s:complexType> 
                  \langle/s:element>
                   <s:element name="BeginPublishResponse"> 
                     <s:complexType /> 
                   </s:element> 
                   <s:element name="PublishScript"> 
                     <s:complexType> 
                       <s:sequence> 
                         <s:element minOccurs="0" maxOccurs="1" name="script" 
            type="s:string" /> 
                       </s:sequence> 
                     </s:complexType> 
                   </s:element> 
                   <s:element name="PublishScriptResponse"> 
                     <s:complexType /> 
                   </s:element> 
                   <s:element name="PublishData"> 
                     <s:complexType> 
                       <s:sequence> 
                         <s:element minOccurs="0" maxOccurs="1" name="ds"> 
                           <s:complexType> 
                             <s:sequence> 
                               <s:element ref="s:schema" /> 
                              \langle s: \text{any } / \rangle </s:sequence> 
Preliminary
                           </s:complexType>
```
*[MS-SSDPWP] — v20091106 Database Publishing Wizard Protocol Specification* 

 *Copyright © 2009 Microsoft Corporation.* 

```
 </s:element> 
                             </s:sequence> 
                          </s:complexType> 
                        </s:element> 
                        <s:element name="PublishDataResponse"> 
                          <s:complexType /> 
                        </s:element> 
                        <s:element name="EndPublish"> 
                          <s:complexType /> 
                       \langle/s:element>
                        <s:element name="EndPublishResponse"> 
                          <s:complexType /> 
                        </s:element> 
                        <s:element name="CancelPublish"> 
                          <s:complexType /> 
                       \langle/s:element>
                        <s:element name="CancelPublishResponse"> 
                          <s:complexType /> 
                       \langle/s:element>
                        <s:element name="GetServiceOptions"> 
                          <s:complexType /> 
                        </s:element> 
                        <s:element name="GetServiceOptionsResponse"> 
                          <s:complexType> 
                            <s:sequence> 
                               <s:element minOccurs="0" maxOccurs="1" 
                 name="GetServiceOptionsResult"> 
                                  <s:complexType mixed="true"> 
                                     <s:sequence> 
                                      \langle s: \text{any } / \rangle </s:sequence> 
                                  </s:complexType> 
                               </s:element> 
                             </s:sequence> 
                          </s:complexType> 
                        </s:element> 
                    </s:schema>
                   </wsdl:types> 
                  <wsdl:message name="BeginPublishSoapIn"> 
                     <wsdl:part name="parameters" element="tns:BeginPublish" /> 
                  </wsdl:message> 
                  <wsdl:message name="BeginPublishSoapOut"> 
                     <wsdl:part name="parameters" element="tns:BeginPublishResponse" /> 
                  </wsdl:message> 
                  <wsdl:message name="PublishScriptSoapIn"> 
                     <wsdl:part name="parameters" element="tns:PublishScript" /> 
                   </wsdl:message> 
                  <wsdl:message name="PublishScriptSoapOut"> 
                     <wsdl:part name="parameters" element="tns:PublishScriptResponse" /> 
                   </wsdl:message> 
                   <wsdl:message name="PublishDataSoapIn"> 
                     <wsdl:part name="parameters" element="tns:PublishData" /> 
                   </wsdl:message> 
                   <wsdl:message name="PublishDataSoapOut"> 
                     <wsdl:part name="parameters" element="tns:PublishDataResponse" /> 
                   </wsdl:message> 
                  <wsdl:message name="EndPublishSoapIn"> 
                     <wsdl:part name="parameters" element="tns:EndPublish" /> 
\begin{array}{l} \text{Cyl}(\text{m}) = \text{Pr}(1 \text{m}) = \text{Pr}(2 \text{m}) = \text{Pr}(3 \text{m}) = \text{Pr}(4 \text{m}) = \text{Pr}(5 \text{m}) = \text{Pr}(6 \text{m}) = \text{Pr}(6 \text{m}) = \text{Pr}(7 \text{m}) = \text{Pr}(8 \text{m}) = \text{Pr}(8 \text{m}) = \text{Pr}(9 \text{m}) = \text{Pr}(9 \text{m}) = \text{Pr}(9 \text{m}) = \text{Pr}(9 \text{m}) = \text{Pr}(9 \text{m}) = \text{Pr}(9 \text{m}) = \text{Pr}(9 \text{
```
 *Copyright © 2009 Microsoft Corporation.* 

```
 <wsdl:message name="EndPublishSoapOut"> 
                 <wsdl:part name="parameters" element="tns:EndPublishResponse" /> 
               </wsdl:message> 
               <wsdl:message name="CancelPublishSoapIn"> 
                 <wsdl:part name="parameters" element="tns:CancelPublish" /> 
               </wsdl:message> 
               <wsdl:message name="CancelPublishSoapOut"> 
                 <wsdl:part name="parameters" element="tns:CancelPublishResponse" /> 
               </wsdl:message> 
               <wsdl:message name="GetServiceOptionsSoapIn"> 
                 <wsdl:part name="parameters" element="tns:GetServiceOptions" /> 
               </wsdl:message> 
               <wsdl:message name="GetServiceOptionsSoapOut"> 
                 <wsdl:part name="parameters" element="tns:GetServiceOptionsResponse" /> 
               </wsdl:message> 
               <wsdl:portType name="PublishServiceSoap"> 
                 <wsdl:operation name="BeginPublish"> 
                   <wsdl:input message="tns:BeginPublishSoapIn" /> 
                   <wsdl:output message="tns:BeginPublishSoapOut" /> 
                 </wsdl:operation> 
                 <wsdl:operation name="PublishScript"> 
                   <wsdl:input message="tns:PublishScriptSoapIn" /> 
                   <wsdl:output message="tns:PublishScriptSoapOut" /> 
                 </wsdl:operation> 
                 <wsdl:operation name="PublishData"> 
                   <wsdl:input message="tns:PublishDataSoapIn" /> 
                   <wsdl:output message="tns:PublishDataSoapOut" /> 
                 </wsdl:operation> 
                 <wsdl:operation name="EndPublish"> 
                   <wsdl:input message="tns:EndPublishSoapIn" /> 
                   <wsdl:output message="tns:EndPublishSoapOut" /> 
                 </wsdl:operation> 
                 <wsdl:operation name="CancelPublish"> 
                   <wsdl:input message="tns:CancelPublishSoapIn" /> 
                   <wsdl:output message="tns:CancelPublishSoapOut" /> 
                 </wsdl:operation> 
                 <wsdl:operation name="GetServiceOptions"> 
                   <wsdl:input message="tns:GetServiceOptionsSoapIn" /> 
                   <wsdl:output message="tns:GetServiceOptionsSoapOut" /> 
                 </wsdl:operation> 
               </wsdl:portType> 
               <wsdl:binding name="PublishServiceSoap" type="tns:PublishServiceSoap"> 
                 <soap:binding transport="http://schemas.xmlsoap.org/soap/http" /> 
                 <wsdl:operation name="BeginPublish"> 
                   <soap:operation soapAction= 
              "http://schemas.microsoft.com/sqlserver/2006/12/publishing/BeginPublish" 
              style="document" />
                   <wsdl:input> 
                     <soap:body use="literal" /> 
                   </wsdl:input> 
                   <wsdl:output> 
                     <soap:body use="literal" /> 
                   </wsdl:output> 
                 </wsdl:operation> 
                 <wsdl:operation name="PublishScript"> 
                   <soap:operation soapAction= 
              "http://schemas.microsoft.com/sqlserver/2006/12/publishing/PublishScript" 
              style="document" /> 
Preliminary
                   <wsdl:input>
```
 *Copyright © 2009 Microsoft Corporation.* 

```
 <soap:body use="literal" /> 
                     </wsdl:input> 
                     <wsdl:output> 
                       <soap:body use="literal" /> 
                     </wsdl:output> 
                   </wsdl:operation> 
                   <wsdl:operation name="PublishData"> 
                     <soap:operation soapAction= 
               "http://schemas.microsoft.com/sqlserver/2006/12/publishing/PublishData" 
               style="document" /> 
                     <wsdl:input> 
                       <soap:body use="literal" /> 
                     </wsdl:input> 
                     <wsdl:output> 
                       <soap:body use="literal" /> 
                     </wsdl:output> 
                   </wsdl:operation> 
                   <wsdl:operation name="EndPublish"> 
                     <soap:operation soapAction= 
               "http://schemas.microsoft.com/sqlserver/2006/12/publishing/EndPublish" 
               style="document" /> 
                     <wsdl:input> 
                       <soap:body use="literal" /> 
                     </wsdl:input> 
                     <wsdl:output> 
                       <soap:body use="literal" /> 
                     </wsdl:output> 
                   </wsdl:operation> 
                   <wsdl:operation name="CancelPublish"> 
                     <soap:operation soapAction= 
               "http://schemas.microsoft.com/sqlserver/2006/12/publishing/CancelPublish" 
               style="document" /> 
                     <wsdl:input> 
                       <soap:body use="literal" /> 
                     </wsdl:input> 
                     <wsdl:output> 
                       <soap:body use="literal" /> 
                     </wsdl:output> 
                   </wsdl:operation> 
                   <wsdl:operation name="GetServiceOptions"> 
                     <soap:operation soapAction= 
               "http://schemas.microsoft.com/sqlserver/2006/12/publishing/GetServiceOptions" 
               style="document" /> 
                     <wsdl:input> 
                       <soap:body use="literal" /> 
                     </wsdl:input> 
                     <wsdl:output> 
                       <soap:body use="literal" /> 
                     </wsdl:output> 
                   </wsdl:operation> 
                 </wsdl:binding> 
                 <wsdl:binding name="PublishServiceSoap12" type="tns:PublishServiceSoap"> 
                   <soap12:binding transport="http://schemas.xmlsoap.org/soap/http" /> 
                   <wsdl:operation name="BeginPublish"> 
                     <soap12:operation soapAction= 
                "http://schemas.microsoft.com/sqlserver/2006/12/publishing/BeginPublish" 
               style="document" /> 
                     <wsdl:input> 
The definition of the state of the state of the state of the state of the state of the state of the state of the state of the state of the state of the state of the state of the state of the state of the state of the stat
                       <soap12:body use="literal" />
```
 *Copyright © 2009 Microsoft Corporation.* 

 *Release: Friday, November 6, 2009* 

```
 </wsdl:input> 
                   <wsdl:output> 
                     <soap12:body use="literal" /> 
                   </wsdl:output> 
                 </wsdl:operation> 
                 <wsdl:operation name="PublishScript"> 
                   <soap12:operation soapAction= 
              "http://schemas.microsoft.com/sqlserver/2006/12/publishing/PublishScript" 
              style="document" /> 
                   <wsdl:input> 
                     <soap12:body use="literal" /> 
                   </wsdl:input> 
                   <wsdl:output> 
                     <soap12:body use="literal" /> 
                   </wsdl:output> 
                 </wsdl:operation> 
                 <wsdl:operation name="PublishData"> 
                   <soap12:operation soapAction= 
              "http://schemas.microsoft.com/sqlserver/2006/12/publishing/PublishData" 
              style="document" /> 
                   <wsdl:input> 
                     <soap12:body use="literal" /> 
                   </wsdl:input> 
                   <wsdl:output> 
                     <soap12:body use="literal" /> 
                   </wsdl:output> 
                 </wsdl:operation> 
                 <wsdl:operation name="EndPublish"> 
                   <soap12:operation soapAction= 
              "http://schemas.microsoft.com/sqlserver/2006/12/publishing/EndPublish" 
              style="document" /> 
                   <wsdl:input> 
                     <soap12:body use="literal" /> 
                   </wsdl:input> 
                   <wsdl:output> 
                    \leqsoap12:body use="literal"
                   </wsdl:output> 
                 </wsdl:operation> 
                 <wsdl:operation name="CancelPublish"> 
                   <soap12:operation soapAction= 
              "http://schemas.microsoft.com/sqlserver/2006/12/publishing/CancelPublish" 
              style="document" /> 
                   <wsdl:input> 
                     <soap12:body use="literal" /> 
                   </wsdl:input> 
                   <wsdl:output> 
                     <soap12:body use="literal" /> 
                   </wsdl:output> 
                 </wsdl:operation> 
                 <wsdl:operation name="GetServiceOptions"> 
                   <soap12:operation soapAction= 
              "http://schemas.microsoft.com/sqlserver/2006/12/publishing/GetServiceOptions" 
              style="document" /> 
                   <wsdl:input> 
                     <soap12:body use="literal" /> 
                   </wsdl:input> 
                   <wsdl:output> 
                     <soap12:body use="literal" /> 
Preliminary
                   </wsdl:output>
```
 *Copyright © 2009 Microsoft Corporation.* 

 *Release: Friday, November 6, 2009* 

```
 </wsdl:operation> 
             </wsdl:binding> 
            <wsdl:service name="PublishService"> 
              <wsdl:port name="PublishServiceSoap" binding="tns:PublishServiceSoap"> 
                <soap:address location= 
            "http://localhost:44295/Database_Publsihing_Services_1.1/Publish/Service.asmx" 
           />
              </wsdl:port> 
              <wsdl:port name="PublishServiceSoap12" binding="tns:PublishServiceSoap12"> 
                <soap12:address location= 
            "http://localhost:44295/Database_Publsihing_Services_1.1/Publish/Service.asmx" 
           />
              </wsdl:port> 
             </wsdl:service> 
Preliminary River
```

```
</wsdl:definitions>
```
 *Copyright © 2009 Microsoft Corporation.* 

 *Release: Friday, November 6, 2009* 

# <span id="page-29-0"></span>**7 Appendix B: Product Behavior**

<span id="page-29-1"></span>The information in this specification is applicable to the following Microsoft products:

- Microsoft Windows NT® operating system
- Microsoft Windows® 2000 operating system
- Windows® XP operating system
- Windows Server® 2003 operating system
- Windows Server 2003 R2 operating system
- Windows Server 2003 operating system with SP1
- Windows Server 2003 operating system with SP2
- Windows Server 2003 operating system with SP3
- Windows Vista® operating system
- Windows Server® 2008 operating system
- Windows® 7 operating system

Exceptions, if any, are noted below . Unless otherwise specified, any statement of optional behavior in this specification prescribed using the terms SHOULD or SHOULD NOT implies that the aforementioned Microsoft products' behavior is in accordance with the SHOULD or SHOULD NOT prescription. Unless otherwise specified, the term MAY implies that these Microsoft products do not follow the prescription. - Windows St Seperating system<br>
- Windows Server 2003 operating system<br>
- Windows Server 2003 operating system<br>
- Windows Server 2003 operating system<br>
- Windows Server 2003 operating system<br>
- Windows Server 2003 operatin

*[MS-SSDPWP] — v20091106 Database Publishing Wizard Protocol Specification* 

 *Copyright © 2009 Microsoft Corporation.* 

# <span id="page-30-0"></span>**8 Change Tracking**

<span id="page-30-1"></span>No table of changes is available. The document is either new or has had no changes since its last release.

*[MS-SSDPWP] — v20091106 Database Publishing Wizard Protocol Specification* 

 *Copyright © 2009 Microsoft Corporation.* 

 *Release: Friday, November 6, 2009* 

*31 / 32* Preliminary of

# <span id="page-31-0"></span>**9 Index**

#### **A**

[Applicability statement](#page-6-4) 7

#### **B**

[BeginPublish element](#page-12-5) 13 BeginPublish operation 12 BeginPublishResponse element 13 BeginPublishSoapIn message 12 BeginPublishSoapOut message 12

#### **C**

CancelPublish element 14 CancelPublish operation 13 CancelPublishResponse element 14 CancelPublishSoapIn message 14 CancelPublishSoapOut message 14 Change tracking 31 Common message syntax 9

#### **D**

Directory service schema elements 10

#### **E**

EndPublish element 15 EndPublish operation 14 EndPublishResponse element 15 EndPublishSoapIn message 15 EndPublishSoapOut message 15

#### **F**

Full WSDL 24

## **G**

GetServiceOptions element 16 GetServiceOptions operation 16 GetServiceOptionsResponse element 16 GetServiceOptionsSoapIn message 16 GetServiceOptionsSoapOut message 16 Glossary 5

#### **I**

Informative references 6 Introduction 5

## **M**

Messages 9

# **N**

Normative references 5

#### **P**

[Preconditions](#page-6-5) 7 [Prerequisites](#page-6-5) 7 [Product behavior](#page-29-1) 30 [Protocol details](#page-10-7) 11 Protocol examples 20 Protocol overview 6 PublishData element 17 PublishData operation 17 PublishDataResponse element 18 PublishDataSoapIn message 17 PublishDataSoapOut message 17 PublishScript element 19 PublishScript operation 18 PublishScriptResponse element 19 PublishScriptSoapIn message 18 PublishScriptSoapOut message 18 PublishServiceSoap server details 11 [P](#page-4-6)[r](#page-5-3)[e](#page-15-11)[li](#page-15-9)[m](#page-22-4)[in](#page-5-5)[ar](#page-10-8)y

#### **R**

References 5 informative 6 normative 5 Relationship to other protocols 6

# **S**

Security<sub>23</sub> Security considerations for implementers 23 Standards assignments 8 Synopsis 6

#### **T**

Tracking changes 31 Transport 9

## **V**

Vendor-extensible fields 7 Versioning and capability negotiation 7

*[MS-SSDPWP] — v20091106 Database Publishing Wizard Protocol Specification* 

 *Copyright © 2009 Microsoft Corporation.* 

 *Release: Friday, November 6, 2009*